### **Excelto Solutions**

Getting the books Excelto Solutions now is not type of inspiring means. You could not unaccompanied going past ebook growth or library or borrowing from your connections to log on them. This is an very easy means to specifically acquire lead by on-line. This online broadcast Excelto Solutions can be one of the options to accompany you like having additional time.

It will not waste your time, say yes me, the e-book will completely sky you further concern to read. Just invest little become old to log on this on-line proclamation Excelto Solutions as skillfully as review them wherever you are now.

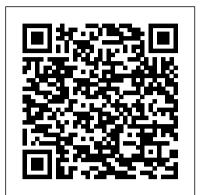

Solutions to Lotus 1-2-3 and Excel to Accompany Financial Accounting John Wiley & Sons

This is the first book to show the capabilities of Microsoft Excel to teach health services management statistics effectively. It is a stepby-step exercise-driven guide for students and practitioners who need to master Excel to solve practical health services management problems. If understanding statistics isn 't your strongest suit, you are not especially mathematically-inclined, or if you are wary of computers, this is the right book for you. Excel, a widely available computer program for students and managers, is also an effective teaching and learning tool for quantitative analyses in health services management courses. Its powerful computational ability and graphical functions make learning statistics much easier than in years past. However, Excel 2010 for Health Services Management Statistics: A Guide to Solving Practical Problems is the first book to capitalize on these improvements by teaching students and managers how to apply Excel to statistical techniques necessary in their courses and work. Each chapter explains statistical formulas and directs the reader to use Excel commands to solve specific, easyto-understand health services management problems. Practice problems are provided at the end of each chapter with their solutions in an Appendix. Separately, there is a full Practice Test (with answers in an Appendix) that allows readers to test what they have learned.

Engineering Fundamentals: An Introduction to Engineering, SI Edition Springer Newly revised to specifically address Microsoft Excel 2019, this book is a step-by-step, exercise-begins with an introduction driven guide for students and practitioners who to descriptive and need to master Excel to solve practical biological and life science problems. Excel is an then acquaints readers with effective learning tool for quantitative analyses important features of

in biological and life sciences courses. Its powerful computational ability and graphical functions make learning statistics much easier than in years past. Excel 2019 for Biological and Life Sciences Statistics capitalizes on these improvements by teaching students and professionals how to apply Excel 2019 to statistical techniques necessary in their courses and work. Each chapter explains statistical formulas and directs the reader to use Excel commands to solve specific, easy-to-understand chapters are devoted to biological and life science problems. Practice problems are provided at the end of each chapter with their solutions in an appendix. Separately, there is a full practice test (with answers in an appendix) that allows readers to test what they have learned. This new edition offers a wealth of new practice problems and solutions, as well as updated chapter content throughout.

Excel 2016 for Human Resource Management Statistics "O'Reilly Media, Inc." Provides a step-by-step approach to statistical procedures to analyze data and conduct research, with detailed sections in each chapter explaining SPSS® and Excel® applications This book identifies connections between statistical applications and research design using cases, examples, and discussion of specific topics from the social and health sciences. Researched and class-tested to ensure an accessible presentation, the book combines clear, step-bystep explanations for both the novice and professional alike to understand the fundamental statistical practices for organizing, analyzing, and drawing conclusions from research data in their field. The book inferential statistics and

and Excel) that support statistical analysis and decision making. Subsequent chapters treat the procedures commonly employed when working with data across various fields of social science research. Individual specific statistical procedures, each ending with lab application exercises that pose research questions, examine the questions through their application in SPSS and Excel, and conclude with a brief research report that outlines key findings drawn from the results. Real-world examples and data from social and health sciences research are used throughout the book, allowing readers to reinforce their comprehension of the material. Using Statistics in the Social and Health Sciences with SPSS® and Excel® includes: Use of straightforward procedures and examples that help students focus on understanding of analysis and interpretation of findings Inclusion of a data lab section in each chapter that provides relevant, clear examples Introduction to advanced statistical procedures in chapter sections (e.g., regression diagnostics) and separate chapters (e.g., multiple linear regression) for greater relevance to realworld research needs Emphasizing applied statistical analyses, this book can serve as the primary text in undergraduate and graduate university courses within departments of

statistical applications (SPSS

sociology, psychology, urban studies, health sciences, and not? Excel is installed on millions of public health, as well as other related departments. It analyses tools, and includes an integrated will also be useful to statistics practitioners through extended sections using SPSS® and Excel® for analyzing data.

#### **Engineering Fundamentals: An Introduction to Engineering** Cengage Learning

This essential metaheuristics tutorial provides descriptions and practical applications in the area of business analytics. It addresses key problems in predictive and prescriptive analysis, while also illustrating how problems that arise in business analytics can be modelled and how metaheuristics can be used to find high-quality solutions. Readers will be introduced to decisionmaking problems for which metaheuristics offer the most effective solution technique. The book not only shows business problem modelling on a spreadsheet but also how to design and create a Visual Basic for Applications code. Extra Material can be downloaded at http://extras.springer. everyday scientific or engineering tasks. com/978-3-319-68117-7.

Beginning Excel Services John Wiley & Sons This book shows how Microsoft Excel is able to teach health services management statistics effectively. Similar to the previously published Excel 2010 for Health Services Management Statistics, it is a step-by-step exercise-driven guide for students and practitioners who need to master Excel to solve practical health services management problems. If understanding statistics isn't your strongest suit, you are not especially mathematically-inclined, or if you are wary of computers, this is the right book for you. Excel, a widely available computer program for students and managers, is also an effective teaching and learning tool for quantitative analyses in health services management courses. Its powerful computational ability and graphical functions make learning statistics much easier than in years past. Excel 2010 for Health Services Management Statistics: A Guide to Solving Practical Problems capitalizes on these improvements by teaching students and managers how to apply Excel to statistical techniques necessary in their courses and work. Each chapter explains statistical formulas and directs the reader to use Excel commands to solve specific, easy-to-understand health services management problems. Practice problems are provided at the end of each chapter with their solutions in an Appendix. Separately, there is a full learners, teachers, and learning contexts, Practice Test (with answers in an Appendix) that allows readers to test what they have learned. Excel 2007 Packt Publishing Ltd Given the improved analytical capabilities of Excel, scientists and engineers

everywhere are using it--instead of

FORTRAN--to solve problems. And why computers, features a rich set of built-in Visual Basic for Applications (VBA) programming language. No wonder it's today's computing tool of choice. Chances are you already use Excel to perform some fairly routine calculations. Now the Excel Scientific and Engineering Cookbook shows you how to leverage Excel to perform more complex calculations, too, calculations that once fell in the domain of specialized tools. It does so by putting a smorgasbord of data analysis techniques right at your fingertips. The book shows how to perform these useful tasks and others: Use Excel and VBA in general Import data from a variety of sources Analyze data Perform calculations Visualize the results for interpretation and presentation Use Excel to solve specific science and engineering problems Wherever create compelling stories with data you obtain. possible, the Excel Scientific and Engineering Cookbook draws on real-world examples from a range of scientific disciplines such as biology, chemistry, and physics. This way, you'll be better prepared to solve the problems you face in your High on practicality and low on theory, this quick, look-up reference provides instant solutions, or "recipes," to problems both basic and advanced. And like other books in Statistics Routledge O'Reilly's popular Cookbook format, each recipe also includes a discussion on how and why it works. As a result, you can take comfort in knowing that complete, practical answers are a mere page-flip away. Windows PowerShell Cookbook Cengage Learning

The second edition continues the mission of bringing together important new mathematics education research that makes a difference in both theory and practice. It updates and extends the Handbook's original key themes and issues for international research in mathematics education for the 21st century, namely: priorities in international mathematics education research lifelong democratic access to powerful mathematical ideas advances in research methodologies influences of advanced technologies. Each of these themes is examined in terms of with theory development being an important component of all these aspects. This edition also examines other catalysts that have gained increased import in recent years including a stronger focus on the teacher and teacher practice, a renewed

interest in theory development, an increased focus on the mathematics needed in work place settings, and a proliferation of research designs and methodologies that have provided unprecedented opportunities for investigating (and ultimately improving) mathematical teaching and learning. This edition includes ten totally new chapters; all other chapters are thoroughly revised and updated.

Excel Hacks Excel 2019 for Health Services **Management Statistics** 

How do you take your data analysis skills beyond Excel to the next level? By learning just enough Python to get stuff done. This hands-on guide shows non-programmers like you how to process information that's initially too messy or difficult to access. You don't need to know a thing about the Python programming language to get started. Through various step-by-step exercises, you'll learn how to acquire, clean, analyze, and present data efficiently. You'll also discover how to automate your data process, schedule file- editing and clean-up tasks, process larger datasets, and Quickly learn basic Python syntax, data types, and language concepts Work with both machinereadable and human-consumable data Scrape websites and APIs to find a bounty of useful information Clean and format data to eliminate duplicates and errors in your datasets Learn when to standardize data and when to test and script data cleanup Explore and analyze your datasets with new Python libraries and techniques Use Python solutions to automate your entire data-wrangling

## Excel 2019 for Health Services Management

This book shows the capabilities of Microsoft Excel in teaching environmental science statistics effectively. Similar to the previously published Excel 2016 for Environmental Sciences Statistics, this book is a step-by-step, exercise-driven guide for students and practitioners who need to master Excel to solve practical environmental science problems. If understanding statistics isn't the reader's strongest suit, the reader is not mathematically inclined, or if the reader is new to computers or to Excel, this is the book to start off with. Excel, a widely available computer program for students and managers, is also an effective teaching and learning tool for quantitative analyses in environmental science courses. Its powerful computational ability and graphical functions make learning statistics much easier than in years past. Excel 2019 for Environmental Sciences Statistics: A Guide to Solving Practical Problems capitalizes on these improvements by teaching students and managers how to apply Excel to statistical techniques necessary in their courses and work. In this new edition, each chapter explains statistical formulas and directs the reader to use Excel commands to solve specific, easy-to-understand environmental science problems. Practice problems are provided at the end of each chapter with their

solutions in an appendix. Separately, there is a Master fundamentals such as the interactive shell, full practice test (with answers in an appendix) that allows readers to test what they have learned.

Professional Microsoft PowerPivot for Excel and SharePoint Springer Nature

Fox & McDonald's Introduction to Fluid Mechanics 9th Edition has been one of the most widely adopted textbooks in the field. This highlyregarded text continues to provide readers with a balanced and comprehensive approach to mastering critical concepts, incorporating a proven problem-solving methodology that helps readers develop an orderly plan to finding the right solution and relating results to expected physical behavior. The ninth edition features a wealth of example problems integrated throughout the text as well as a variety of new end of chapter problems.

Excel 2019 for Social Work Statistics "O'Reilly Media, Inc."

Over 100 expert recipes to design, create, and deploy SSIS packages with this book and ebook.

**Advancing Into Analytics Apress** 

Written by Microsoft's own consulting team, this is the premier example-driven book for developing Office-based applications using SharePoint and .NET. It takes a practical problem/solution approach to common business challenges. You'll not only encounter interesting code samples, but also see how to combine these examples with the Microsoft collaboration platform's services. The book's solutions focus on using Visual Studio Tools for Office to build the user interface layer. In the product text may not be available in the **Excel 2010 for Health Services Management** addition, solutions can interact with SharePoint as a service provider, taking advantage of SharePoint's many collaboration features.

Beginning Excel, First Edition Springer Nature This book condenses the answers, troubleshooting advice, and other information needed to quickly and easily overcome the 100 most coomon problems encountered by the advanced Excel user. The 100 most asked questions were obtained from CompuServe and other support centers. The answers were carefully researched and tested. Includes a quick question look-up index. Health Services Research and Analytics Using Excel Springer

How do you use PowerShell to navigate the filesystem, manage files and folders, or retrieve a web page? This introduction to the PowerShell language and scripting environment provides more than 400 task-oriented recipes to help you solve all kinds of problems. Intermediate to advanced system administrators will find more than 100 tried-your side, you'll learn how to: Explore a and-tested scripts they can copy and use immediately. Updated for PowerShell 5.1 and Open Source PowerShell up to 7.0 and beyond, this comprehensive cookbook includes hands-on recipes for common tasks and administrative jobs that you can apply whether you're on the client or server version of Windows. You also get quick references to technologies used in conjunction with PowerShell, including regular expressions, the XPath language, format specifiers, and frequently referenced .NET, COM, and WMI classes. Learn how to use PowerShell on Windows 10 and Windows Server 2019 Tour PowerShell's core features, including the command model, object-based pipeline, and ubiquitous scripting

pipeline, and object concepts Perform common tasks that involve working with files, internetconnected scripts, user interaction, and more Solve tasks in systems and enterprise management, such as working with Active Directory and the filesystem

Metaheuristics for Business Analytics

Springer Develop strong problem-solving skills and the solid foundation in fundamental principles needed to become an analytical, detail-oriented and creative engineer with Moaveni's ENGINEERING **FUNDAMENTALS: AN** INTRODUCTION TO ENGINEERING, 6th Edition. This reader-friendly presentation opens with an overview of what engineers do today and offers behindthe scenes glimpses into various areas of specialization. Candid, straight-forward discussions examine what engineers truly need to succeed in today's times. This edition covers basic physical concepts and

laws most important for engineering studies specific, easy-to-understand social work and on-the-job success. Readers learn how these principles relate to engineering in practice as Professional Profiles highlight globe. Important Notice: Media content referenced within the product description or learned.

ebook version.

Fox and McDonald's Introduction to Fluid Mechanics "O'Reilly Media, Inc." Data analytics may seem daunting, but if you're familiar with Excel, you have a head start that can help you make the leap into analytics. Advancing into Analytics will lower your learning curve. Author George Mount, founder and CEO of Stringfest Analytics, clearly and gently guides intermediate Excel users to a solid understanding of analytics and the data stack. This book demonstrates key statistical concepts from spreadsheets and pivots your existing knowledge about data manipulation into R and Python programming. With this practical book at dataset for potential research questions to check assumptions and to build hypotheses Make compelling business recommendations using inferential statistics Load, view, and write datasets using R and Python Perform common data wrangling tasks such as sorting, filtering, and aggregating using R and Python Navigate and execute code in Jupyter notebooks Identify, install, and implement the most useful open source packages for your needs And more

This text is a step-by-step, exercise-driven guide for students and practitioners who need to master Excel to solve practical social work problems. If understanding statistics isn't your strongest suit, you are not especially mathematically inclined, or if you are wary of computers, this is the right book for you. Excel, a widely available computer program for students and managers, is also an effective teaching and learning tool for quantitative analyses in social work courses. Its powerful computational ability and graphical functions make learning statistics much easier than in years past. Excel 2019 for Social Work Statistics: A Guide to Solving Practical Problems capitalizes on these improvements by teaching students and managers how to apply Excel to statistical techniques necessary in their courses and work. In this new edition, each chapter explains statistical formulas and directs the reader to use Excel commands to solve problems. Practice problems are provided at the end of each chapter with their solutions in an Appendix. Separately, there is a full the work of successful engineers around the Practice Test (with answers in an Appendix) that allows readers to test what they have

# **Statistics** Springer

With PowerPivot, Microsoft brings the power of Microsoft's business intelligence tools to Excel and SharePoint users. Self-service business intelligence today augments traditional BI methods, allowing faster response time and greater flexibility. If you're a business decision-maker who uses Microsoft Office or an IT professional responsible for deploying and managing your organization's business intelligence systems, this guide will help you make the most of PowerPivot. Professional Microsoft PowerPivot for Excel and SharePoint describes all aspects of PowerPivot and shows you how to use each of its major features. By the time you are finished with this book, you will be well on your way to becoming a PowerPivot expert. This book is for people who want to learn about PowerPivot from end to end. You should have some rudimentary knowledge of databases and data analysis. Familiarity with Microsoft Excel and Microsoft SharePoint is helpful, since PowerPivot builds on those two products. This book covers the first version of PowerPivot, which ships with SQL Server 2008 R2 and enhances Microsoft Office 2010. It provides an overview of PowerPivot and a detailed look its two components: PowerPivot for Excel and PowerPivot for SharePoint. It explains the technologies that make up these two components, and gives some insight into why these components were implemented the way

Springer

they were. Through an extended example, it shows how to build a PowerPivot application from end to end. The companion Web site includes all the sample applications and reports discussed.

ICT Framework Solutions Year 7 Springer Nature This is the first edition of a textbook written for a community college introductory course in spreadsheets utilizing Microsoft Excel; second edition available: https://openoregon.pressbooks.p ub/beginningexcel19/. While the figures shown utilize Excel 2016, the textbook was written to be applicable to other versions of Excel as well. The book introduces new users to the basics of spreadsheets and is appropriate for students in any major who have not used Excel before.

### **Excel 2019 for Marketing Statistics** Nelson Thornes

In an increasingly data-driven world, it is more important than ever for students as well as professionals to better understand basic statistical concepts. 100 Questions (and Answers) About Statistics addresses the essential questions that students ask about statistics in a concise and accessible way. It is perfect for instructors, students, and practitioners as a supplement to more comprehensive materials, or as a desk reference with quick answers to the most frequently asked questions. "The key strength of this book is the straightforward approach. I love the to-the-point question-and-answer format. . . . This book would be useful in both statistics and research methods courses . . . [and] in math tutoring labs. I love the tone the author uses, as it is not condescending. Students will be encouraged." —Jamie Brown, Mercer University "The sequencing of the questions works very well—from the most basic to the more intimidating questions often asked by students in an intro class. . . . If Dr. Salkind is the author, I know it will be well-written, and both entertaining and easy to understand." —Linda Martinez, California State University, Long Beach "Practical examples from all types of work: showing the steps to do each analysis and then the ways to use the results responsibly." —Jennifer R. Salmon, Eckerd College